#### Формула изобретения

Многоканальная система передачи информации повышенной надёжности на базе лазерной и радио технологий, включающая передачу через беспроводную оптическую связь и отличающаяся тем, что последовательно соединёны источник информации, первый коммутатор и первый коллектор через которые входной сигнал подаётся на присоединённые к коллектору ВХОДЫ параллельно включённых линий связи. оптической  $\mathbf{H}$ высокоскоростной радиочастотной миллиметрового диапазона, к выходам указанных линий связи присоединены второй коллектор и второй коммутатор через которые сигнал поступает на серверы пользователей; дополнительно. между первым коммутатором и вторым коллектором через синхронизатор включёна высоконадёжная низкоскоростная радиолиния **CB**<sub>311</sub> сантиметрового диапазона; причём, ко входу/выходу управления второго коллектора присоединён селектор скорости передачи данных, вход/выход которого присоединён ко входу/выходу указанного синхронизатора.

#### Pedepar

Многоканальная система передачи информации повышенной надёжности на базе лазерной и радио технологий, в которой последовательно соединёны источник информации, первый коммутатор и первый коллектор через которые входной сигнал подаётся на присоединённые к коллектору входы параллельно включённых линий связи, оптической и высокоскоростной радиочастотной миллиметрового диапазона, к выходам указанных линий связи присоединены второй коллектор и второй коммутатор через которые сигнал поступает на серверы пользователей; дополнительно, между первым вторым коллектором через синхронизатор включёна коммутатором и сантиметрового низкоскоростная радиолиния СВЯЗИ высоконадёжная диапазона; причём, ко входу/выходу управления второго коллектора присоединён селектор скорости передачи данных, вход/выход которого присоединён ко входу/выходу указанного синхронизатора.

Применение изобретения позволяет: повысить результирующую скорость передачи мультимедийной информации; достигнуть высокую операторскую надёжность; без существенного увеличения стоимости передачи информации обеспечить высокую пропускную способность и надёжность линий связи.

МНОГОКАНАЛЬНАЯ СИСТЕМА ПЕРЕДАЧИ ИНФОРМАЦИИ ПОВЫШЕННОЙ HAARAHOCTM HA BASE JASEPHOW M PAAMO TEXHOJOFMM

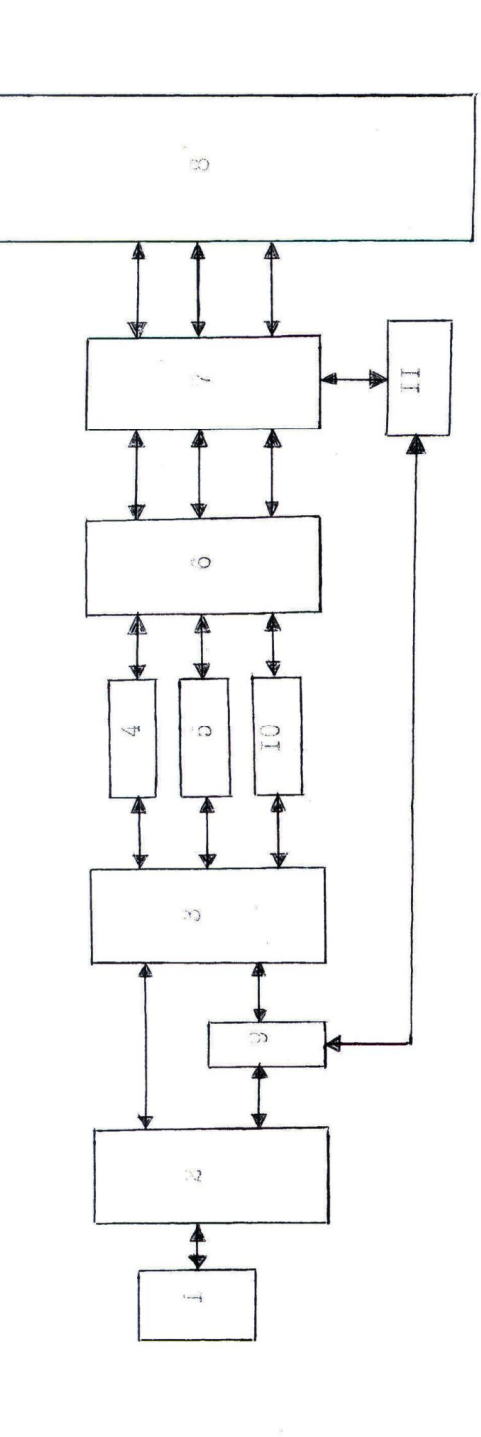

Фиг. І

## **Приложение 3.**

Заявка на свидетельство о регистрации программ для ЭВМ «Пакет программ аналитического и машинного (имитационного) моделирования гибридного канала связи на базе лазерной и радио технологий»

Авторы: Вишневский В.М., Гречишкина Н.А., Шаров С.Ю., Семенова О.В.

### ЗАО Научно-производственная фирма «Информационные и сетевые технологии» ЗАО НПФ «ИНСЕТ»

129626, г. Москва, ул. Староалексеевская, д. 5, офис 215, тел./ф.(495)7205129, (499)5798522

 $14.10.11x_2.31/10$ 

В Отдел регистрации программ для ЭВМ

Направляем Вам на регистрацию программу для ЭВМ «Пакет программ аналитического и машинного (имитационного) моделирования гибридного канала связи на базе лазерной и радио технологий».

Авторы: Вишневский В.М., Гречишкина Н.А., Шаров С.Ю., Семенова О.В.

Приложение: 1. Листинг Пр ЭВМ

2. Реферат

3. Квитанция об уплате регистрационного сбора.

Генеральный директор ЗАО НПФ «ИНСЕТ»

Burg

Вишневский В.М.

# Реферат

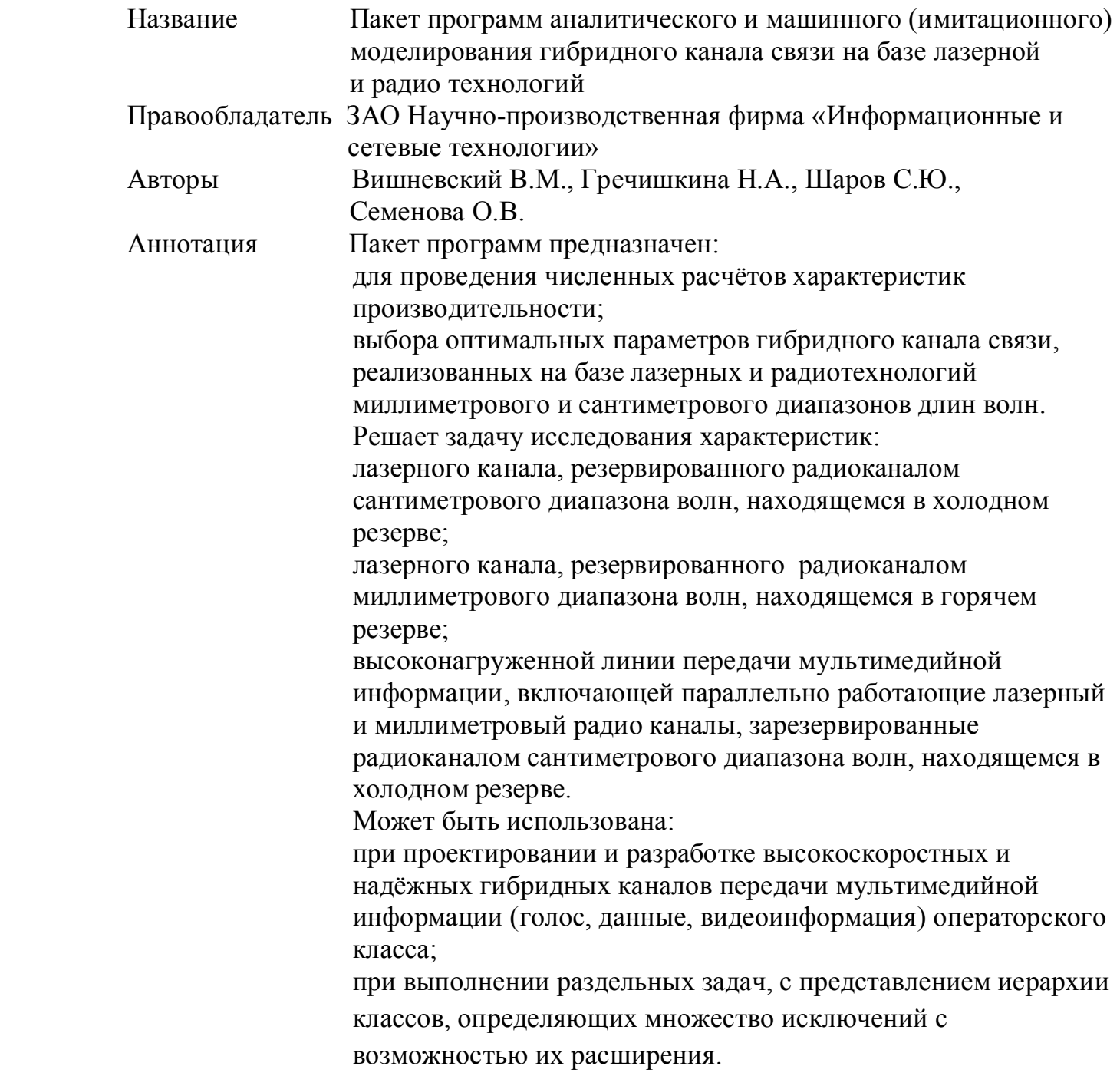

#### **Приложение 4.**

### Свидетельство о государственной регистрации программ для ЭВМ

### **Листинг пакета программ аналитического и машинного (имитационного) моделирования гибридного канала связи**

#### **AnalyticMain**

#### #

{

#Файл model\hybrid\analytic\v2\AnalyticMain.java #Отвечает за вызов аналитических моделей package model.hybrid.analytic.v2;

import model.hybrid.v3.config.Config; import model.hybrid.v3.impl.Context; import model.hybrid.v3.util.Helper;

import java.io.\*;

public class AnalyticMain static final String INPUT\_FILE = "input.txt";

 public static void main(String[] args) throws Exception {  $double[]$  ip = loadInputParams();

 double lmb = ip[0]; double[] mu = {0, ip[1], ip[2]}; double[]  $Q = \{0, ip[3], ip[4]\};$ double[]  $p = \{0, ip[5], ip[6]\};$  double[] gm1 = {0, ip[7], ip[8]}; double[]  $gm2 = \{0, ip[9], ip[10]\};$ 

 double G\_precision = ip[11]; double  $pi_p$  precision =  $ip[12]$ ;

 int maxIndex = (int) Math.round(lmb \* 10);

long startTime = System.currentTimeMillis();

 ScalarCalculator scalc = new ScalarCalculator(lmb, mu, Q, p, gm1, gm2); scalc.doCalculations(maxIndex);

 MatrixCalculator mcalc = new MatrixCalculator(scalc); mcalc.doCalculations(maxIndex, G\_precision, pi\_precision);

System.out.println("Total calculation time: "

```
 + (System.currentTimeMillis() - startTime)/1000
       + " sec.");
 }
 public static double[] loadInputParams() throws IOException {
   BufferedReader reader = new BufferedReader(
       new FileReader(INPUT_FILE));
   double[] inputParams
      = new double[13];
   String line;
  int i = 0; while (true) {
     line = reader.readLine();
     if (line == null) break;
     if (line.equals("")) continue;
     inputParams[i] = Double.valueOf(
         line.split("\t")[0]);
    i++;
   }
   return inputParams;
 }
 public static void loadParams() {
   Config conf = Context.getInstance().config;
   double lambda = 1000./conf.PACKET_INTERVAL; // 1/seconds
   int len = (int) (conf.PACKET_LEN); // bits
   double avSendingTimeO = Helper.convertPacketLengthToSendingTime(len, conf.THROUGHPUT_OPTICS); //seconds
   double muO = 1.0/avSendingTimeO; // 1/seconds
   double avSendingTimeR = Helper.convertPacketLengthToSendingTime(len, conf.THROUGHPUT_RADIO); //seconds
   double muR = 1.0/avSendingTimeR; // 1/seconds
  double gamma_1_Good = 1/(\text{conf.GOOD}\times\text{WEX} + \text{F0}^*60); // 1/seconds
   double gamma_2_Good = 1/(conf.GOOD_WEATHER_AV_2*60*60); // 1/seconds
  double gamma_1_Bad = 1/(conf.BAD_WEATHER_AV_1*60); // 1/seconds
   double gamma_2_Bad = 1/(conf.BAD_WEATHER_AV_2*60); // 1/seconds
   double lmb = lambda;
  double[] mu = \{0, muO, muR\};\frac{1}{2} //double[] Q = {0, ip[3], ip[4]};
   double[] p = {0, conf.GOOD_WEATHER_P, conf.BAD_WEATHER_P};
  double[] gm1 = {0, gamma_1 Good, gamma 1 Bad};
   double[] gm2 = {0, gamma_2_Good, gamma_2_Bad};
 }
```
#### **Matrix**

}

# #Файл model\hybrid\analytic\v2\Matrix.java #Модель матрицы package model.hybrid.analytic.v2;

public class Matrix { public int rows; public int cols;

```
 public double[][] el;
 public Matrix(int rows, int cols) {
   this.rows = rows;
   this.cols = cols;
   this.el = new double[rows][cols];
}
 public static Matrix getNullMatrix(int rows, int cols) {
   Matrix matrix = new Matrix(rows, cols);
   for (int i=0; i < rows; i++) {
    for (int k=0; k < cols; k++){
      matrix.el[i][k] = 0;
    }
  }
   return matrix;
}
 public static Matrix getIdentityMatrix(int size) {
   Matrix matrix = Matrix.getNullMatrix(size, size);
   for (int i=0; i < size; i++) {
     matrix.el[i][i] = 1;
  }
   return matrix;
}
 public static double multiplyVectors(double[] v1, double[] v2) {
   double res = 0;
   for (int i=0; i < v1.length; i++) {
     res = res +
         v1[i] * v2[i];
  }
   return res;
}
 public static double multiplyVectors(double[] v1, Matrix m2, int col) {
   double res = 0;
   for (int i=0; i < v1.length; i++) {
    res = res + v1[i] * m2.el[i][col];
  }
   return res;
}
 public static double diffPrecision(Matrix m1, Matrix m2) {
   Matrix diff = m2.
       subtractMatrix(m1);
   double max = 0;
   double ratio;
  for (int i=0; i < m1.rows; i++) {
     for (int k=0; k < m1.cols; k++) {
      if (m2. e)[i][k] != 0) {
          ratio = Math.abs(
               diff.el[i][k] / m2.el[i][k]);
          max = Math.max(ratio, max);
      }
    }
```

```
}
    return max;
 }
  public Matrix addMatrix(Matrix m2) {
    Matrix resMatrix =
         new Matrix(rows, cols);
   for (byte i=0; i < rows; i++) {
       for (byte k=0; k < cols; k++){
         resMatrix.el[i][k] =
            this.el[i][k] + m2.el[i][k];
      }
   }
    return resMatrix;
 }
  public Matrix subtractMatrix(Matrix m2) {
    Matrix resMatrix =
         new Matrix(rows, cols);
    for (byte i=0; i < rows; i++) {
       for (byte k=0; k < cols; k++){
         resMatrix.el[i][k] =
 this.el[i][k] 
- m2.el[i][k];
      }
   }
    return resMatrix;
 }
  public Matrix multiplyByIndex(double index) {
    Matrix resMatrix =
         new Matrix(rows, cols);
   for (byte i=0; i < rows; i++) {
      for (byte k=0; k < cols; k++){
         resMatrix.el[i][k] =
             this.el[i][k] * index;
      }
   }
    return resMatrix;
 }
  public Matrix multiplyByMatrix(Matrix m2) {
    Matrix resMatrix =
         Matrix.getNullMatrix(rows, m2.cols);
   for (byte row=0; row < rows; row++) {
       for (byte col=0; col < m2.cols; col++) {
         resMatrix.el[row][col] = multiplyVectors(
             this.el[row], m2, col);
      }
   }
    return resMatrix;
 }
  public Matrix powerMatrix(int power) {
    Matrix resMatrix =
        Matrix.getIdentityMatrix(rows);
    for (int i=1; i <= power; i++) {
       resMatrix = resMatrix.
```

```
 multiplyByMatrix(this);
   }
    return resMatrix;
 }
  public Matrix getInverseMatrix() throws Exception {
     Matrix A = this.
         multiplyByIndex(1);
     Matrix Inv = Matrix.
         getIdentityMatrix(rows);
     double diagEl, index;
    for (byte i=0; i < rows; i++) {
       swapMatrix(A, Inv, i);
      diagEl = A.el[i][i];
       if (diagEl == 0)
         throw new Exception("Inverting matrix error");
       for (byte k=0; k < cols; k++) {
        A.el[i][k] = A.el[i][k] / diagEl;Inv.el[i][k] = Inv.el[i][k] / diagEl;}
       for (byte k=0; k < rows; k++) {
         if (k == i) continue;
        index = A.el[k][i]; A.subtractLine(i, k, index);
         Inv.subtractLine(i, k, index);
      }
   }
     return Inv;
 }
  private void swapRows(int i, int j) {
     double x;
     for (int k=0; k < cols; k++) {
      x = this.el[i][k];
      this.el[i][k] = this.el[j][k];
      this.el[j][k] = x;
   }
 }
  private void swapCols(int i, int j) {
     double x;
     for (int k=0; k < rows; k++) {
      x = this.e[[k][i];this.el[k][i] = this.el[k][j];
      this.el[k][j] = x;}
 }
  private void swapMatrix(Matrix A, Matrix Inv, int i) {
     for (int i2 = i; i2 < rows; i2++) {
      for (int j2 = i; j2 < \text{cols}; j2++) {
        if (A. e)[i2][j2] != 0) A.swapRows(i, i2);
            A.swapCols(i, j2);
            Inv.swapRows(i, i2);
            Inv.swapCols(i, j2);
            return;
        }
     }

}

}
```

```
 private void subtractLine(int i, int k, double index) {
 for (int j=0; j < cols; j++) 
{
 this.el[k][j] = this.el[k][j] 
-
           this.el[i][j] * index;
   }
 }
  public void printStochastics(int precision) {
    double sum;
    for (int i=0; i < rows; i++) {
      sum = 0;
      for (int k=0; k < cols; k++){
        sum = sum + this.el[i][k];
      }
       if (precision > 0) {
         sum = Math.round(sum *
              Math.pow(10, precision));
        sum = sum / Math.pow(10, precision);
      }
       System.out.println("Line " + (i+1)
           + ", elements sum = " + sum);
   }
 }
  public double[] getStochastics(int precision) {
    double[] stoch
         = new double[rows];
     double sum;
    for (int i=0; i < rows; i++) {
       sum = 0;
      for (int k=0; k < cols; k++){
        sum = sum + this.el[i][k];}
      if (precision > 0) {
        sum = Math.round(sum * Math.pow(10, precision));
         sum = sum / Math.pow(10, precision);
      }
       stoch[i] = sum;
   }
    return stoch;
 }
  public boolean equals(Matrix matrix) {
   for (int i=0; i < rows; i++) {
      for (int k=0; k < cols; k++){
         if (this.el[i][k] != matrix.el[i][k])
           return false;
      }
   }
 return true
;
 }
  public String toString() {
    String res = "";
   for (int i=0; i < rows; i++) {
```

```
for (int k=0; k < cols; k++){
           res = res + "\t"
                + this.el[i][k];
        }
       res = res + "n"; }
      return res;
   }
}
```
### **MatrixCalculator**

```
#
```
#Файл model\hybrid\analytic\v2\MatrixCalculator.java #Математические операции с матрицами package model.hybrid.analytic.v2;

```
public class MatrixCalculator {
   private ScalarCalculator scalc;
```
 public Matrix[][] P; public Matrix G; public Matrix[][] Y;

 public Matrix[] F; public Matrix[] pi;

```
 public MatrixCalculator(ScalarCalculator scalc) {
   this.scalc = scalc;
 }
```
public void doCalculations(int maxIndex, double G\_precision, double pi\_precision) throws Exception { System.out.println( "Calculating matrices P[i,l]..."); P = calc\_P(maxIndex);

 System.out.println("\n" + "Stochastic property of SUM(P[i,l]):"); Psum(1,0).printStochastics(0);

 System.out.println("\n" + "Calculating matrix G..."); G = calc\_G(G\_precision);

 System.out.println("\n" + "Stochastic property of G:"); G.printStochastics(0);

 System.out.println("\n" + "Calculating matrices Y[i,l]..."); Y = calc\_Y(maxIndex);

 System.out.println("\n" + "Calculating vectors Pi[i]..."); Matrix pi0 = calc\_pi0(); pi = calc\_piVectors( pi0, maxIndex, pi\_precision);

 System.out.println("\n" + "Calculating L value...");

```
System.out.println("L = " + calc L());
    System.out.println();
 }
  public Matrix[][] calc_P(int maxIndex) {
    Matrix[][] P_array
        = new Matrix<sup>[2]</sup>[maxIndex + 1];
   for (int i = 0; i <= 1; i++) {
       for (int l=0; l < maxIndex + i; l++) {
         P_array[i][l] = scalc.Pmatrix(i,l);
         if (P_array[i][l].equals(
              Matrix.getNullMatrix(7,7))) {
           System.out.println(
 "P[" + i + ",l] = O when l>" + (l
-1));
           break;
        }
     }
   }
    return P_array;
 }
  public Matrix calc_G(double precision) throws Exception {
     Matrix prevG =
         Matrix.getIdentityMatrix(7);
     Matrix nextG;
   for (int k=1; k \leq 1nteger.MAX_VALUE; k++) {
       nextG = Matrix.getIdentityMatrix(7);
       nextG = nextG.subtractMatrix(
           PGsum(1, 1, prevG, 0));
       nextG = nextG.getInverseMatrix().
           multiplyByMatrix(P[1][0]);
       if (Matrix.diffPrecision(
 prevG, nextG) < precision) {
 System.out.println("
\nMax k = " + k);
         return nextG;
      }
       if (k/10 == (double)k/10)
         System.out.print(".");
       prevG = nextG;
   }
    return null;
 }
  public Matrix[][] calc_Y(int maxIndex) throws Exception {
    Matrix[][] Y_array
        = new Matrix[2][maxIndex + 1];
    boolean searchNotNull;
   for (int i = 0; i <= 1; i++) {
       searchNotNull = true;
      for (int l = maxIndex; l > i; l -) {
        if (P[i][l] == null) continue;
 if (searchNotNull)
{
          Y_{array[i][1]} = P[i][1]; System.out.println(
"Y[' + i + ",] = O when I > " + (I-1));
```

```
searchNotNull = false;
       }
      Y_{array[i][l-1]} = Y_{array[i][l]}.
            multiplyByMatrix(G).
            addMatrix(P[i][l-1]);
     }
   }
   return Y_array;
 }
 public Matrix calc_pi0() throws Exception {
  Matrix pi0 = new Matrix(1,7);
   double[] stochFsum
       = Fsum().getStochastics(0);
  Matrix X = Matrix.getIdentityMatrix(7).
       subtractMatrix(Y[0][0]);
  for (byte k=0; k < 7; k++) {
     X.el[k][0] = stochFsum[k];
   }
   X = X.getInverseMatrix();
   pi0.el[0] = X.el[0];
   System.out.print("pi[0] =" + pi0);
   return pi0;
 }
 public Matrix[] calc_piVectors(Matrix pi0, int maxIndex, double precision) throws Exception {
   Matrix[] pi =
       new Matrix[maxIndex + 1];
   pi[0] = pi0;
   double curElSum;
   double elSum =
       pi0.getStochastics(0)[0];
   Matrix factor = Matrix.getIdentityMatrix(7).
      subtractMatrix(Y[1][1]).
       getInverseMatrix();
  for (int i=1; i \le maxIndex; i++) {
    pi[i] = pi0. multiplyByMatrix(
               Fmatrix(i, factor));
     curElSum = pi[i].getStochastics(0)[0];
     elSum = elSum + curElSum;
     if (i/100 == (double)i/100) {
       System.out.print("\n" +
           "pi[" + i + "] =" + pi[i]);
       System.out.println(
           "SUM(pi[i])*1 = " + elSum);
     }
    if (curElSum < 0)\{ System.out.println("\nCalculation error: " +
           "pi[" + i + "]*1 < 0!!!");
       System.exit(1);
     }
     if (curElSum < precision) {
      System.out.println("\nMax i = " + i);
```

```
 System.out.println("SUM(pi[i])*1 = " + elSum);
         return pi;
     }
   }
    return pi;
 }
  public double calc_L() {
   double L = 0;
    double elSum;
    for (int i=1; i < pi.length; i++) {
      if (pi[i] == null) break;
 elSum = pi[i].getStochastics(0)[0];
 L = L + (i * elSum);
   }
    return L;
 }
  public Matrix Psum(int i, int init_l) {
    Matrix Psum = Matrix.getNullMatrix(7,7);
   for (int l = init_l; l < P[i]. length; l++) {
      if (P[i][1] != null)Psum = Psum.addMatrix(P[i][i]);
       else break;
   }
    return Psum;
 }
 public Matrix PGsum(int i, int init I, Matrix G, int init_Gpow) {
    Matrix PGsum = Matrix.getNullMatrix(7,7);
    Matrix powG = G.powerMatrix(init_Gpow);
   for (int I = init_l; I < P[i].length; I++) {
      if (l > init_l)\overline{p} powG = powG.multiplyByMatrix(G);
      if (P[i][1] != null) PGsum = PGsum.addMatrix(
             P[i][l].multiplyByMatrix(powG));
       else break;
   }
    return PGsum;
 }
  public Matrix Ysum(int i) {
    Matrix Ysum = Matrix.getNullMatrix(7,7);
    for (int l=1; l < Y[i].length; l++) {
 if (Y[i][l] != null)
 Ysum = Ysum.addMatrix(Y[i][l]);
       else break;
   }
    return Ysum;
 }
  public Matrix Fsum() throws Exception {
    Matrix X, Fsum;
```

```
 X = Matrix.getIdentityMatrix(7).
         subtractMatrix(Ysum(1)).
         getInverseMatrix();
    Fsum = Ysum(0).
        multiplyByMatrix(X).
         addMatrix(Matrix.getIdentityMatrix(7));
    return Fsum;
 }
  public Matrix Fmatrix(int l, Matrix factor) throws Exception {
   if (F == null) {
       F = new Matrix[100000];
       F[0] = Matrix.getIdentityMatrix(7);
   }
    F[l] = Matrix.getNullMatrix(7,7);
    Matrix curY;
 for (int i=0; i <= l
-1; i++) {
       if ((i == 0) &&
          (Y[0].length > 0)curY = Y[0][1];
       else if ((i >= 1) &&
 (Y[1].length > l
-i+1))
 curY = Y[1][l
-i+1];
       else
         curY = null;
       if (curY != null)
         F[l] = F[l].addMatrix(
              F[i].multiplyByMatrix(curY));
   }
   F[1] = F[1]. multiplyByMatrix(factor);
    return F[l];
 }
```
## **ScalarCalculator**

}

#<br>#Файл model\hybrid\analytic\v2\ScalarCalculator.java #Математические операции в векторно -матричной форме package model.hybrid.analytic.v2;

import java.math.BigDecimal; import java.math.MathContext;

public class ScalarCalculator { private double lmb; private double[] mu; private double[] Q; private double[] p; private double[] gm1; private double[] gm2;

 public double alfa; public double[] s  $=$  new double[3];

public BigDecimal[] factorial;

```
 public double[][] f;
 public double[][] g;
 public double[][] h;
 public double[] r;
 public double[] m;
 public double[][] v;
 public double[][] fx;
 public double[][] gx;
 public ScalarCalculator(double lmb, double[] mu, double[] Q, double[] p, double[] gm1, double[] gm2) {
   this.lmb = lmb;
  this.mu = mu;
  this.Q = Q;
  this.p = p;
  this.gm1 = gm1;
  this.gm2 = gm2;
  alfa = p[1] * gm1[1] / (gm1[1] + Q[1])
       + (1 - p[1]) * gm2[1] / (gm2[1] + Q[1]);
  s[1] = p[1] * Imb / (Imb + gm1[1])+(1-p[1]) * lmb / (lmb + gm2[1]);
  s[2] = p[2] * lmb / (lmb + gm1[2]) + (1 - p[2]) * lmb / (lmb + gm2[2]);
 }
 public void doCalculations(int maxIndex) throws Exception {
   System.out.println(
        "Calculating f[i], g[i], h[i], r[i], m[i]...");
   factorial = calcFactorials(maxIndex);
   f = calc_f(maxIndex);
  g = calc g(maxIndex);
  r = calc_r(maxIndex); m = calc_m(maxIndex);
  h = new double[3][];h[1] = calc_h1(maxIndex);h[2] = calc_h2(maxIndex); System.out.println();
  System.out.println(
       "Calculating v[i], f^[i], g^[i]...");
   v = calc_v(maxIndex);
  fx = calc fx(maxIndex); gx = calc_gx(maxIndex);
   System.out.println();
 }
 public double[][] calc_f(int maxIndex) throws Exception {
   double[][] array
      = new double[3][maxIndex + 1];
   for (byte k=1; k <= 2; k++) {
    for (int i=0; i \le maxIndex; i++) {
      array[k][i] = checkVal(p[k] * mul[k] / (gm1[k] + mul[k] + lmb)* Math.pow(lmb / (gm1[k] + mu[k] + lmb), i)
            + (1 - p[k]) * mu[k] / (gm2[k] + mu[k] + lmb)
            * Math.pow(lmb / (gm2[k] + mu[k] + lmb), i), i);
       if (array[k][i] == 0) {
```

```
 System.out.println("f(" + k + ")=0 when i>" + (i
-1));
           break;
       }
     }
   }
    return array;
 }
  public double[][] calc_g(int maxIndex) throws Exception {
    double[][] array
        = new double[3][maxIndex + 1];
   for (byte k=1; k \le 2; k++) {
       for (int i=0; i <= maxIndex; i++) {
        array[k][i] = checkVal(p[k] * gm1[k] / (gm1[k] + mu[k] + lmb)* Math.pow(lmb / (gm 1[k] + mu[k] + lmb), i)
 + (1 
- p[k]) * gm2[k] / (gm2[k] + mu[k] + lmb)
            * Math.pow(lmb / (gm2[k] + mu[k] + lmb), i), i);
         if (array[k][i] == 0) {
 System.out.println("g(" + k + ")=0 when i>" + (i
-1));
           break;
       }
     }
   }
    return array;
 }
  public double[] calc_r(int maxIndex) throws Exception {
    double[] array
        = new double[maxIndex + 1];
   for (int i=0; i \le maxIndex; i++) {
       array[i] = checkVal(mu[2] / (Q[1] + mu[2] + lmb)
           * Math.pow(lmb / (Q[1] + mu[2] + lmb), i), i);
      if \arctan[i] == 0 {
 System.out.println("r=0 when i>" + (i
-1));
        break;
      }
   }
    return array;
 }
  public double[] calc_m(int maxIndex) throws Exception {
    double[] array
       = new double[maxIndex + 2];
   array[0] = 0;for (int i=0; i \le maxIndex; i++) {
      array[i+1] = checkVal(Q[1] / (Q[1] + mu[2] + lmb) * Math.pow(lmb / (Q[1] + mu[2] + lmb), i), i);
       if (array[i+1] == 0) {
 System.out.println("m=0 when i>" + (i
-1));
        break;
     }
   }
    return array;
 }
```
 public double[] calc\_h1(int maxIndex) throws Exception { double[] array

```
= new double[maxIndex + 1];
```

```
 BigDecimal res1, res2;
 MathContext mc = new MathContext(20);
```

```
 BigDecimal argLmb = BigDecimal.valueOf(lmb);
BigDecimal argQ = BigDecimal.valueOf(Q[2]);
 BigDecimal arg1 = BigDecimal.valueOf(gm1[2] + lmb);
 BigDecimal arg2 = BigDecimal.valueOf(gm2[2] + lmb);
```

```
 BigDecimal exp = new BigDecimal(
     "2.71828182845904523536");
 BigDecimal exp1 = exp.pow((int)
    Math.round((gm1[2] + lmb)*Q[2]), mc); BigDecimal exp2 = exp.pow((int)
    Math.round((gm2[2] + lmb)^* Q[2]), mc);
```

```
 BigDecimal sum1 = BigDecimal.ONE;
 BigDecimal sum2 = BigDecimal.ONE;
```

```
for (int i=0; i \le maxIndex; i++) {
  if (i > 0) {
    sum1 = sum1.divide(arg1, mc).
          add(argQ.pow(i, mc).
              divide(factorial[i], mc), mc);
     sum2 = sum2.divide(arg2, mc).
          add(argQ.pow(i, mc).
               divide(factorial[i], mc), mc);
  }
```

```
 res1 = BigDecimal.ONE.divide(
     arg1.pow(i, mc), mc);
 res1 = res1.subtract(
     sum1.divide(exp1, mc), mc);
 res1 = res1.multiply(
     argLmb.pow(i, mc), mc);
```

```
 res2 = BigDecimal.ONE.divide(
     arg2.pow(i, mc), mc);
 res2 = res2.subtract(
     sum2.divide(exp2, mc), mc);
 res2 = res2.multiply(
     argLmb.pow(i, mc), mc);
```

```
 array[i] = checkVal(res1.doubleValue() *
    gm1[2] * p[2] / (gm1[2] + lmb) + res2.doubleValue() *
```
gm2[2] \* (1 - p[2]) / (gm2[2] + lmb), i);

```
if \arctan[i] \leq 0} {
 System.out.println("h(1)=0 when i>" + (i
-1));
        array[i] = 0; break;
      }
```

```
 return array;
```
}

}

 public double[] calc\_h2(int maxIndex) throws Exception { double[] array  $=$  new double[maxIndex + 1];

 BigDecimal res; MathContext mc = new MathContext(20); boolean nullCheck = false;

```
 BigDecimal exp = new BigDecimal(
```

```
 "2.71828182845904523536");
    exp = exp.pow((int)
         Math.round(lmb * Q[2]), mc);
    BigDecimal koef = BigDecimal.valueOf(
 p[2] * Math.exp(
-gm1[2]*Q[2])
 + (1 
- p[2]) * Math.exp(
-gm2[2]*Q[2]));
    koef = koef.divide(exp, mc);
    BigDecimal arg = BigDecimal.
        valueOf(lmb * Q[2]);
   for (int i=0; i \le maxIndex; i++) {
       res = arg.pow(i, mc);
       res = res.divide(factorial[i], mc);
       res = res.multiply(koef, mc);
       array[i] = checkVal(
           res.doubleValue(), i);
       if ((array[i] > 0) && (!nullCheck)) {
        System.out.println("h(2)=0 when i<" + i);
         nullCheck = true;
      }
       if ((array[i] == 0) && (nullCheck)) {
 System.out.println("h(2)=0 when i>" + (i
-1));
         break;
     }
   }
    return array;
 }
  public double[][] calc_v(int maxIndex) throws Exception {
    double[][] array
        = new double[3][maxIndex + 1];
   for (byte k=1; k \le 2; k++) {
       for (int i=0; i <= maxIndex; i++) {
        if (i > 0) array[k][i] = checkVal(s[k] * g[k][i
-1], i);
         else
 array[k][i] = checkVal(1 
- s[k], i);
         if (array[k][i] == 0) {
 System.out.println("v(" + k + ")=0 when i>" + (i
-1));
           break;
        }
     }
   }
    return array;
 }
  public double[][] calc_fx(int maxIndex) throws Exception {
    double[][] array
        = new double[3][maxIndex + 1];
    double sum;
   for (byte k=1; k \le 2; k++) {
       boolean nullCheck = false;
      for (int i=0; i \le maxIndex; i++) {
        sum = 0;
        for (int l=0; 1 \le i; l++) {
          sum = sum +
```

```
 h[k][l] * f[k][i
-l];
        }
         array[k][i] = checkVal(sum, i);
         if ((array[k][i] > 0) && (!nullCheck)) {
           if (i != 0)
            System.out.println("f^(" + k + ")=0 when i\lt" + i);
           nullCheck = true;
        }
         if ((array[k][i] == 0) && (nullCheck)) {
 System.out.println("f^(" + k + ")=0 when i>" + (i
-1));
           break;
        }
     }
   }
    return array;
 }
  public double[][] calc_gx(int maxIndex) throws Exception {
    double[][] array
        = new double[3][maxIndex + 1];
    double sum;
    for (byte k=1; k <= 2; k++) {
       boolean nullCheck = false;
      for (int i=0; i \le maxIndex; i++) {
        sum = 0;for (int l=0; | \le i; |++) {
          sum = sum + h[k][l] * g[k][i
-l];
        }
         array[k][i] = checkVal(sum, i);
         if ((array[k][i] > 0) && (!nullCheck)) {
          if (i := 0)
            System.out.println("g^(" + k + ")=0 when i<" + i);
           nullCheck = true;
        }
        if ((\text{array}[k][i] == 0) \& (nullCheck)) System.out.println("g^(" + k + ")=0 when i>" + (i
-1));
           break;
        }
     }
   }
    return array;
 }
  public static BigDecimal[] calcFactorials(int maxIndex) {
     BigDecimal[] array
        = new BigDecimal[maxIndex + 1];
    array[0] = BigDecimal.ONE;
   for (int i=1; i \le maxIndex; i++) {
 array[i] = array[i
-1].multiply(
           BigDecimal.valueOf(i),
           new MathContext(20));
   }
     return array;
 }
```

```
 public static byte I(boolean condition) {
     if (condition)
       return 1;
     else
       return 0;
 }
  public Matrix Pmatrix(int i, int l) {
     if (i == 0)
      return PmatrixCase1(l);
 else if (l == i
-1)
       return PmatrixCase2();
     else if (l >= i)
 return PmatrixCase3(l
-i);
     else
       return null;
 }
  private Matrix PmatrixCase1(int i) {
     Matrix matrix = Matrix.getNullMatrix(7,7);
    matrix.el[0][0] = s[1] * f[1][i];
    matrix. e[0][1] = v[1][i]; matrix.el[1][0] = (s[1] * f[1][i] 
- f[1][i+1]) * h[1][0] + fx[1][i+1];
 matrix.el[1][1] = gx[1][i] + h[1][0] * (v[1][i] 
- g[1][i]);
 matrix.el[1][2] = (s[2] * f[2][i] 
- f[2][i+1]) * h[2][0] + fx[2][i+1];
 matrix.el[1][3] = gx[2][i] + h[2][0] * (v[2][i] 
- g[2][i]);
    matrix.el[2][2] = s[2] * f[2][i];
     matrix.el[2][3] = v[2][i];
    matrix.el[3][4] = \text{Imb / (Imb + Q[1]) * r[i]};
 matrix.el[3][5] = lmb * alfa / (lmb + Q[1]) * m[i
-1+1]
         + Q[1] * alfa / (lmb + Q[1]) * I(i==0);
 matrix.el[3][6] = lmb * (1
-alfa) / (lmb + Q[1]) * m[i
-1+1]
 + Q[1] * (1
-alfa) / (lmb + Q[1]) * I(i==0);
    matrix.el[4][4] = matrix.el[3][4];
    matrix.el[4][5] = matrix.el[3][5];
    matrix. e[4][6] = matrix. e[3][6];
    matrix.el[5][0] = s[1] * f[1][i];
    matrix.el[5][1] = v[1][i];
    matrix.el[6][2] = s[1] * f[2][i];
    matrix.el[6][3] = v[2][i];
     return matrix;
 }
  private Matrix PmatrixCase2() {
     Matrix matrix = Matrix.getNullMatrix(7,7);
     matrix.el[0][0] = f[1][0];
     matrix.el[1][0] = fx[1][0];
    matrix.el[1][2] = fx[2][0];
    matrix.el[2][2] = f[2][0];
     matrix.el[3][4] = r[0];
     matrix.el[4][4] = r[0];
     matrix.el[5][0] = f[1][0];
     matrix.el[6][2] = f[2][0];
     return matrix;
 }
  private Matrix PmatrixCase3(int i) {
     Matrix matrix = Matrix.getNullMatrix(7,7);
    matrix.el[0][0] = f[1][i+1];
```

```
matrix.el[0][1] = g[1][i];
  matrix.el[1][0] = fx[1][i+1];
  matrix.el[1][1] = gx[1][i];matrix. e[1][2] = fx[2][i+1];matrix. e[1][3] = gx[1][i];matrix.el[2][2] = f[2][i+1];
  matrix.e[[2][3] = g[2][i];
   matrix.el[3][4] = r[i+1];
  matrix.el[3][5] = alfa * m[i+1];
  matrix.el[3][6] = (1 - \text{alfa}) * m[i+1];
  matrix.el[4][4] = r[i+1];
  matrix.el[4][5] = alfa * m[i+1];
  matrix.el[4][6] = (1 - \text{alfa}) * m[i+1];
   matrix.el[5][0] = f[1][i+1];
  matrix.e[[5][1] = g[1][i];
  matrix.el[6][2] = f[2][i+1];
  matrix.el[6][3] = g[2][i];
   return matrix;
 }
 private static double checkVal(double val, int i) throws Exception {
   if (Double.isNaN(val)
        || Double.isInfinite(val))
      throw new Exception(
           "i=" + i + ", val=" + val);
   else
      return val;
```

```
Channel
```
#### #

{

 } }

#Файл model\hybrid\v3\channels\Channel.java #Абстрактная модель канала передачи данных package model.hybrid.v3.channels;

import java.util.List;

import model.hybrid.v3.impl.Packet; import model.hybrid.v3.impl.Context; import model.hybrid.v3.util.Statistics; import model.hybrid.v3.util.Helper;

public abstract class Channel

public enum CHANNEL\_STATE\_TYPE {ACTIVE, UNAVAILABLE, SWITCHING\_ON, SWITCHING\_OFF, UNKNOWN}

 protected final double throughput; protected final String channelName; protected int channelNumber; //to be set by implementation of abstract class

 protected List<Packet> queue; protected Packet currentPacket;

 protected CHANNEL\_STATE\_TYPE state; //Time when current packet will be delivered or -1 if no packet is being sent protected double packetDeliveryTime;

 protected Context ctx; protected Statistics statistics; public Channel(double throughput, String channelName, List<Packet> commonQueue)

```
 {
   this.throughput = throughput;
   this.channelName = channelName;
   this. queue = commonQueue;
   init();
 }
 public void init()
 {
   state = CHANNEL_STATE_TYPE.ACTIVE;
   ctx = Context.getInstance();
   statistics = ctx.stat;
   currentPacket = null;
   packetDeliveryTime = -1;
   statistics.startSending(channelNumber);
 }
 public abstract Packet weatherChange();
        public void execute() {
   switch (state) {
     case ACTIVE:
       txEnd();
       break;
     case SWITCHING_ON:
       state = CHANNEL_STATE_TYPE.ACTIVE;
       packetDeliveryTime = -1;
       statistics.startSending(channelNumber);
       break;
     case SWITCHING_OFF:
      state = CHANNEL STATE_TYPE.UNAVAILABLE;
       packetDeliveryTime = -1;
       break;
     default:
       throw new IllegalStateException("Illegal state of the "+channelName+" channel");
   }
        }
        public void packetCome()
 {
                    if(state != CHANNEL_STATE_TYPE.ACTIVE)
     throw new IllegalStateException("Can't add packet to the queue since state of "+channelName+" channel is not Active");
   if(currentPacket != null)
     throw new IllegalStateException("Channel "+channelName+" is already sending a packet");
   currentPacket = queue.remove(0);
   statistics.startPacketSending(currentPacket, channelNumber);
                   txStart();
        }
        public void txEnd() {
                   //Statistics
   statistics.packetSent(channelNumber);
   //statistics.queueLengthAtServeEnd(queue.size()==0 ? 0 : queue.size()-1);
   statistics.queueLengthAtServeEnd(queue.size());
   //Packet is sent
   currentPacket = null;
                    if(queue.size() == 0)packetDeliveryTime = -1;
                   }
                    else
   {
     packetCome();
   }
```

```
240
```

```
}
           public void txStart()
   {
     packetDeliveryTime = ctx.scheduler.getCurrentTime()+
          Helper.convertPacketLengthToSendingTime(currentPacket.len, throughput);
           }
           public double getTime() {
                      return packetDeliveryTime;
           }
   public boolean isActive()
   {
     return state == CHANNEL_STATE_TYPE.ACTIVE;
   }
   public boolean isChannelFree() {
                      return currentPacket == null;
           }
   public void experimentFinished()
 {
     if( isActive() )
       statistics.stopSending(channelNumber);
   }
}
```
### **CompositeChannel**

#

#Файл model\hybrid\v3\channels\CompositeChannel.java #Модель «сложного» канала, объединяющего несколько каналов package model.hybrid.v3.channels;

import java.util.List; import java.util.ArrayList;

import model.hybrid.v3.impl.Context; import model.hybrid.v3.impl.Packet; import model.hybrid.v3.states.OpticsRadio; import model.hybrid.v3.states.Radio; import model.hybrid.v3.states.State; import model.hybrid.v3.util.Helper;

public class CompositeChannel {

 private Channel optic; private Channel radio; private List<Channel> channels;

protected List<Packet> queue;

protected Context ctx;

public CompositeChannel()

 { init();

}

{

public void init()

queue = new ArrayList<Packet>(1000);

```
 ctx = Context.getInstance();
    optic = new OpticChannel(ctx.config.THROUGHPUT_OPTICS, queue);
    radio = new RadioChannel(ctx.config.THROUGHPUT_RADIO, queue);
    channels = new ArrayList<Channel>(2);
    channels.add(optic);
    channels.add(radio); 
  }
  public void weatherChange() {
                      Packet packet = optic.weatherChange();
     if(packet != null) packetCome(packet);
     //if(Config.getInstance().USE_STATES_STATISTICS) {
                     // Statistics.states.add(new StateStat(Scheduler.time, state));
                     //}
          }
          public void execute() {
                      if(optic.getTime() == ctx.scheduler.getCurrentTime()) {
                                 optic.execute();
                     }
     if(radio.getTime() == ctx.scheduler.getCurrentTime()) {
                                 radio.execute();
                      }
                      //if(Config.getInstance().USE_STATES_STATISTICS) {
                     // Statistics.states.add(new StateStat(Scheduler.time, state));
                     //}
          }
  public void testQueue()
  {
    if(queue.size() > 100000) {
                                 StringBuilder out = new StringBuilder();
                                 out.append("Error occurred!\nBuffer overflow:");
      double curTime = ctx.scheduler.getCurrentTime();<br>out.append("time = ").append(H
                                            ").append(Helper.convertTimeToStr(curTime));
                                 out.append("\n");
       out.append("queue size : ").append(queue.size());
       System.out.println("out = " + out);
                                 throw new NullPointerException(out.toString());
                     }
  }
          public void packetCome(Packet packet) {
                      queue.add(packet);
     testQueue();
    for(Channel ch: channels)
     {
       if(ch.isActive() && ch.isChannelFree() )
       {
         ch.packetCome();
         break;
       }
    }
          }
  public void experimentFinished()
 {
     optic.experimentFinished();
    radio.experimentFinished();
  }
          public double getTime() {
                      if( optic.getTime() < 0 )
       return radio.getTime();
     if( radio.getTime() < 0 )
       return optic.getTime();
```

```
 return Math.min(optic.getTime(), radio.getTime());
           }
           public State getState() {
                       if( optic.isActive() && radio.isActive() )
        return OpticsRadio.getInstance();
     if( (!optic.isActive()) && radio.isActive() )
        return Radio.getInstance();
     throw new IllegalStateException("Unknown state");
           }
   public int getQueueSize()
   {
     return queue.size();
   }
}
```
### **OpticChannel**

```
#
```
#Файл model\hybrid\v3\channels\OpticChannel.java #Модель отпического канала package model.hybrid.v3.channels;

```
import model.hybrid.v3.impl.Packet;
import model.hybrid.v3.config.Config;
import java.util.List;
/**
.<br>* User: Sharov
* Date: 06.02.2010
* Time: 13:02:10
* NetCracker
*/
public class OpticChannel extends Channel
{
   public OpticChannel(double throughput, List<Packet> queue)
   {
     super(throughput, "Optic", queue);
     if( ctx.config.TURN_OFF_OPTICS ) state = CHANNEL_STATE_TYPE.UNAVAILABLE;
   }
   @Override
   public void init()
   {
     channelNumber = Config.OPTIC_CHANNEL_NUM;
     super.init();
   }
   public Packet weatherChange() {
     Packet packetToBeDelivered = currentPacket;
     switch (state) {
       case ACTIVE:
         //TODO: change to SWITCHING_OFF if not needed
         //state = CHANNEL_STATE_TYPE.UNAVAILABLE;
         //packetDeliveryTime = -1;
         //currentPacket = null;
         //TODO: change to SWITCHING_OFF if needed
         state = CHANNEL_STATE_TYPE.SWITCHING_OFF;
         packetDeliveryTime = ctx.scheduler.getCurrentTime()+ctx.config.SWITCH_OR_TIME;
         currentPacket = null;
         statistics.stopSending(channelNumber);
         break;
```

```
 case SWITCHING_ON:
     state = CHANNEL_STATE_TYPE.UNAVAILABLE;
     packetDeliveryTime = -1;
     break;
   case SWITCHING_OFF: //state is not used yet
     state = CHANNEL_STATE_TYPE.ACTIVE;
     packetDeliveryTime = -1;
     statistics.startSending(channelNumber);
     break;
   case UNAVAILABLE:
     state = CHANNEL_STATE_TYPE.SWITCHING_ON;
     packetDeliveryTime = ctx.scheduler.getCurrentTime()+ ctx.config.SWITCH_RO_TIME;
     break;
   case UNKNOWN:
     System.out.println("Unknown state of the "+channelName+" channel");
   default:
     throw new IllegalStateException("Unknown state of the "+channelName+" channel");
 }
 return packetToBeDelivered;
      }
```
#### **RadioChannel**

#

{

}

}

#Файл model\hybrid\v3\channels\RadioChannel.java #Модель радоиканала package model.hybrid.v3.channels;

import model.hybrid.v3.impl.Packet; import model.hybrid.v3.config.Config;

import java.util.List;

```
/**
* User: Sharov
* Date: 06.02.2010
* Time: 13:14:30
* NetCracker
*/
public class RadioChannel extends Channel
  public RadioChannel(double throughput, List<Packet> queue)
   {
    super(throughput, "Radio", queue);
    if( ctx.config.TURN_OFF_RADIO ) state = CHANNEL_STATE_TYPE.UNAVAILABLE;
  }
  @Override
  public void init()
   {
    channelNumber = Config.RADIO_CHANNEL_NUM;
    super.init();
  }
  public Packet weatherChange() {
    //do nothing since weather does not affect radio in this model
     return null;
          }
```
#### **AbstractIterativeExperiment**

{

```
#
#Файл model\hybrid\v3\experiment\AbstractIterativeExperiment.java
#Модель абстрактного итеративного эксперимента
package model.hybrid.v3.experiment;
import model.hybrid.v3.impl.Context;
import model.hybrid.v3.impl.Scheduler;
import model.hybrid.v3.util.Helper;
/**
* User: Sharov
* Date: 28.11.2010
* Time: 15:44:39
*/
public abstract class AbstractIterativeExperiment
   protected Context ctx;
   protected SuperExperiment superExperiment;
   protected AbstractIterativeExperiment() {
     ctx = Context.getInstance();
     init();
   }
   protected AbstractIterativeExperiment(SuperExperiment superExperiment) {
     this();
     this.superExperiment = superExperiment;
   }
   public void execute()
   {
     final double EXP_LENGTH = ctx.config.EXPERIMENT_LEN*Scheduler.ONE_YEAR;
     System.out.println("Experiment: "+getExperimentName());
     System.out.println("Length = "+EXP_LENGTH+" sec. ("+ Helper.convertTimeToStr(EXP_LENGTH)+")");
     while(hasNext())
     {
       nextIteration();
      runIteration();
       storeIterationResults();
 }
     finalizeExperiment();
   }
   protected String getCSVHeader()
   {
     String result[] = ctx.stat.resultsToCSVString();
     return ( superExperiment == null ? "": superExperiment.getCSVHeaderPrefix() )+
          "\""+getVarName()+"\""+ctx.config.CSV_SEPARATOR+result[0];
   }
   protected String getCSVRecord()
   {
     String result[] = ctx.stat.resultsToCSVString();
     return ( superExperiment == null ? "": superExperiment.getCSVRecordPrefix() )+
         getCurrentVarValue()+ctx.config.CSV_SEPARATOR+result[1];
   }
   protected String getIterationInfo() {
     return ( superExperiment == null ? "": superExperiment.getIterationInfoPrefix() )+
         String.format(getVarName()+" %1$5s; av_len=%2$12g; av_wait=%3$12g; av_thrpt=%4$12g",
         getCurrentVarValue(), ctx.stat.getAverageQueueLen(), ctx.stat.getAveragePacketWaitingTime(), ctx.stat.getAverageThroughput());
   }
```
protected void storeIterationResults() { }

 protected void finalizeExperiment() {

protected abstract void init();

protected abstract boolean hasNext();

protected abstract void nextIteration();

protected abstract void runIteration();

protected abstract String getVarName();

protected abstract String getCurrentVarValue();

protected abstract String getExperimentName();

}

}

#### **MultipleRunExperiment**

#

#Файл model\hybrid\v3\experiment\MultipleRunExperiment.java #Модель итеративного эксперимента package model.hybrid.v3.experiment;

import model.hybrid.v3.impl.Scheduler; import model.hybrid.v3.util.Helper; import model.hybrid.v3.util.Statistics;

import java.util.LinkedHashMap; import java.util.Map;

/\*\*

```
* User: Sharov
* Date: 28.11.2010
```

```
* Time: 16:00:14
```
\*/

public class MultipleRunExperiment extends AbstractIterativeExperiment{

```
 protected int iteration;
 protected Map<String, Object> sum;
 public MultipleRunExperiment() {
 }
 public MultipleRunExperiment(SuperExperiment superExperiment) {
```

```
 super(superExperiment);
 }
 @Override
 protected void init() {
   iteration = 0;
```

```
 sum = new LinkedHashMap<String, Object>();
 }
```

```
 @Override
 protected boolean hasNext() {
   return iteration < ctx.config.ITERATIONS_NUMBER;
```

```
 }
  @Override
  protected void nextIteration() {
    ctx.iteration = iteration;
    ctx.globalIteration++;
    iteration++;
  }
  @Override
 protected void runIteration() {
    ctx.stat = new Statistics();
    ctx.scheduler = new Scheduler();
    ctx.scheduler.init();
    ctx.scheduler.schedule();
    Helper.add(sum, ctx.stat.getResults());
  }
  @Override
  protected String getCurrentVarValue() {
    return String.valueOf(ctx.iteration);
  }
  @Override
  protected String getVarName() {
    return "Iteration";
  }
  @Override
  protected String getExperimentName() {
    return "Multiple Run Experiment";
  }
  @Override
  protected void finalizeExperiment()
\{ Helper.average(sum, ctx.config.ITERATIONS_NUMBER);
    String result[] = Helper.mapsToCSVStrings(sum);
    if(ctx.globalIteration == ctx.iteration)
    {
       Helper.outputStringToFile(( superExperiment == null ? "": superExperiment.getCSVHeaderPrefix() )+result[0],
           ctx.config.OUTPUT_FILE, false);
    }
    Helper.outputStringToFile( ( superExperiment == null ? "": superExperiment.getCSVRecordPrefix() )+result[1],
         ctx.config.OUTPUT_FILE, true);
  }
  @Override
  protected void storeIterationResults()
  {
   System.out.println(getIterationInfo());
    if(ctx.globalIteration == 0)
    {
       Helper.outputStringToFile(getCSVHeader(), ctx.config.OUTPUT_FILE_DETAILED, false);
    }
    Helper.outputStringToFile(getCSVRecord(), ctx.config.OUTPUT_FILE_DETAILED, true);
  }
```
#### **VarBadWeatherAV1Experiment**

}

#

247

```
#Файл model
\hybrid
\v3
\experiment
\VarBadWeatherAV1Experiment.java
#Эксперимент по варьированию параметра av
1 плохой погоды
package model.hybrid.v3.experiment;
```

```
/**
* User: Sharov
* Date: 04.12.2010
* Time: 15:30:19
*/
public class VarBadWeatherAV1Experiment extends SuperExperiment  protected double badWeatherAV1;
  public VarBadWeatherAV1Experiment() {
    super();
 }
  @Override
  protected void init() {
    badWeatherAV1 = ctx.config.BAD_WEATHER_AV_1_FROM;
 }
  @Override
  protected boolean hasNext() {
   return badWeatherAV1<=ctx.config.BAD_WEATHER_AV_1_TO;
 }
  @Override
  protected void nextIteration() {
   ctx.config.BAD WEATHER AV 1 = badWeatherAV1:
   badWeatherAV1+=ctx.config.BAD_WEATHER_AV_1_STEP;
 }
   @Override
  protected void runIteration() {
    new MultipleRunExperiment(this).execute();
 }
  @Override
  protected String getCurrentVarValue() {
    return String.valueOf(ctx.config.BAD_WEATHER_AV_1);
 }
  @Override
  protected String getVarName() {
    return "Bad Weather AV1";
 }
   @Override
  protected String getExperimentName() {
    return "Bad Weather AV1 Variation";
 }
```
### **VarBadWeatherAV2Experiment**

```
#<br>#Файл model\hybrid\v3\experiment\VarBadWeatherAV2Experiment.java
# Эксперимент по варьированию параметра av2 плохой погоды
package model.hybrid.v3.experiment;
```

```
/**
.<br>* User: Sharov
* Date: 04.12.2010
```
}

{

248

```
* Time: 17:17:05
*/
public class VarBadWeatherAV2Experiment extends SuperExperiment  protected double badWeatherAV2;
   public VarBadWeatherAV2Experiment() {
    super();
  }
   @Override
   protected void init() {
     badWeatherAV2 = ctx.config.BAD_WEATHER_AV_2_FROM;
  }
   @Override
   protected boolean hasNext() {
    return badWeatherAV2<=ctx.config.BAD_WEATHER_AV_2_TO;
  }
   @Override
   protected void nextIteration() {
     ctx.config.BAD_WEATHER_AV_2 = badWeatherAV2;
    badWeatherAV2+=ctx.config.BAD_WEATHER_AV_2_STEP;
  }
   @Override
  protected void runIteration() {
     new MultipleRunExperiment(this).execute();
  }
   @Override
   protected String getCurrentVarValue() {
     return String.valueOf(ctx.config.BAD_WEATHER_AV_2);
  }
   @Override
   protected String getVarName() {
    return "Bad Weather AV2";
  }
   @Override
   protected String getExperimentName() {
     return "Bad Weather AV2 Variation";
  }
}
```
## **VarBadWeatherAVsExperiment**

{

#<br>#Файл model\hybrid\v3\experiment\VarBadWeatherAVsExperiment.java #Эксперимент по варьированию параметров av1 и av2 плохой погоды package model.hybrid.v3.experiment;

```
/**
* User: Sharov
* Date: 16.08.2011
* Time: 15:30:19
*/
public class VarBadWeatherAVsExperiment extends SuperExperiment {
   protected double avFactor;
   protected double currentAVFactor;
```

```
 public VarBadWeatherAVsExperiment() {
  super();
 }
 @Override
 protected void init() {
   avFactor = ctx.config.BAD_WEATHER_AV_FACTOR_FROM;
  currentAVFactor = avFactor;
 }
 @Override
 protected boolean hasNext() {
  return avFactor<=ctx.config.BAD_WEATHER_AV_FACTOR_TO;
 }
 @Override
 protected void nextIteration() {
  ctx.config.BAD_WEATHER_AV_1 = avFactor*ctx.config.BAD_WEATHER_AV_1_INITIAL;
   ctx.config.BAD_WEATHER_AV_2 = avFactor*ctx.config.BAD_WEATHER_AV_2_INITIAL;
   currentAVFactor = avFactor;
 avFactor+=ctx.config.BAD_WEATHER_AV_FACTOR_STEP;
 }
 @Override
protected void runIteration() {
   new MultipleRunExperiment(this).execute();
 }
 @Override
 protected String getCurrentVarValue() {
  return String.valueOf(currentAVFactor);
 }
 @Override
 protected String getVarName() {
   return "Bad Weather AV Factor";
 }
 @Override
 protected String getExperimentName() {
   return "Bad Weather AVs Variation";
 }
```
### **VarBadWeatherPExperiment**

```
#
```
}

#Файл model\hybrid\v3\experiment\VarBadWeatherPExperiment.java #Эксперимент по варьированию параметра p плохой погоды package model.hybrid.v3.experiment;

```
/**
* User: Sharov
* Date: 28.11.2010
* Time: 22:13:04
*/
public class VarBadWeatherPExperiment extends SuperExperiment
{
   protected double badWeatherP;
   public VarBadWeatherPExperiment() {
     super();
```

```
 }
```

```
 @Override
 protected void init() {
  badWeatherP = ctx.config.BAD_WEATHER_P_FROM;
}
 @Override
 protected boolean hasNext() {
 return badWeatherP<=ctx.config.BAD_WEATHER_P_TO;
}
 @Override
protected void nextIteration() {
  ctx.config.BAD_WEATHER_P = badWeatherP;
   badWeatherP+=ctx.config.BAD_WEATHER_P_STEP;
}
 @Override
protected void runIteration() {
  new MultipleRunExperiment(this).execute();
}
 @Override
 protected String getCurrentVarValue() {
  return String.valueOf(ctx.config.BAD_WEATHER_P);
}
 @Override
 protected String getVarName() {
  return "Bad Weather P";
}
 @Override
 protected String getExperimentName() {
  return "Bad Weather P Variation";
}
```
## **VarFlowExperiment**

```
#<br>#Файл model\hybrid\v3\experiment\VarFlowExperiment.java
#Эксперимент по варьированию потока заявок
package model
.hybrid
.
v3.experiment
;
/**
.<br>* User: Sharov
* Date: 28.11.2010
* Time: 19:43:31
*/
public class VarFlowExperiment extends SuperExperiment {
   protected double packetInterval;
   public VarFlowExperiment() {
     super();
  }
   @Override
   protected void init() {
     packetInterval = ctx.config.PACKET_INTERVAL_FROM;
  }
```

```
 @Override
 protected boolean hasNext() {
   return packetInterval<=ctx.config.PACKET_INTERVAL_TO;
 }
 @Override
 protected void nextIteration() {
   ctx.config.PACKET_INTERVAL = packetInterval;
  packetInterval+=ctx.config.PACKET_INTERVAL_STEP;
 }
 @Override
protected void runIteration() {
  new MultipleRunExperiment(this).execute();
 }
 @Override
 protected String getCurrentVarValue() {
  return String.valueOf(ctx.config.PACKET_INTERVAL);
 }
 @Override
 protected String getVarName() {
  return "Packet Interval";
 }
 @Override
 protected String getExperimentName() {
   return "Flow Intensity Variation (Packet Interval)";
 }
```
#### **VarGoodWeatherAVsExperiment**

#### #

}

}

#Файл model\hybrid\v3\experiment\VarGoodWeatherAVsExperiment.java #Эксперимент по варьированию параметра av1 и av2 хорошей погоды package model.hybrid.v3.experiment;

```
/**
.<br>* User: Sharov
* Date: 16.08.2011
* Time: 15:30:19
*/
public class VarGoodWeatherAVsExperiment extends SuperExperiment
{
   protected double avFactor;
   protected double currentAVFactor;
   public VarGoodWeatherAVsExperiment() {
    super();
   }
   @Override
   protected void init() {
    avFactor = ctx.config.GOOD_WEATHER_AV_FACTOR_FROM;
     currentAVFactor = avFactor;
   }
   @Override
   protected boolean hasNext() {
```
return avFactor<=ctx.config.GOOD\_WEATHER\_AV\_FACTOR\_TO;

```
 @Override
   protected void nextIteration() {
     ctx.config.GOOD_WEATHER_AV_1 = avFactor*ctx.config.GOOD_WEATHER_AV_1_INITIAL;
     ctx.config.GOOD_WEATHER_AV_2 = avFactor*ctx.config.GOOD_WEATHER_AV_2_INITIAL;
     currentAVFactor = avFactor;
     avFactor+=ctx.config.GOOD_WEATHER_AV_FACTOR_STEP;
   }
   @Override
   protected void runIteration() {
     new MultipleRunExperiment(this).execute();
   }
   @Override
   protected String getCurrentVarValue() {
     return String.valueOf(currentAVFactor);
   }
   @Override
   protected String getVarName() {
     return "Good Weather AV Factor";
   }
   @Override
   protected String getExperimentName() {
     return "Good Weather AVs Variation";
   }
}
```
#### **VarGoodWeatherPExperiment**

```
#
```
#Файл model\hybrid\v3\experiment\VarGoodWeatherPExperiment.java #Эксперимент по варьированию параметра p хорошей погоды package model.hybrid.v3.experiment;

```
/**
* User: Sharov
* Date: 15.08.2011
* Time: 22:13:04
*/
public class VarGoodWeatherPExperiment extends SuperExperiment
{
  protected double goodWeatherP;
  public VarGoodWeatherPExperiment() {
    super();
  }
  @Override
  protected void init() {
    goodWeatherP = ctx.config.GOOD_WEATHER_P_FROM;
  }
  @Override
  protected boolean hasNext() {
    return goodWeatherP<=ctx.config.GOOD_WEATHER_P_TO;
  }
   @Override
  protected void nextIteration() {
    ctx.config.GOOD_WEATHER_P = goodWeatherP;
    goodWeatherP+=ctx.config.GOOD_WEATHER_P_STEP;
```
}

```
 @Override
protected void runIteration() {
   new MultipleRunExperiment(this).execute();
 }
 @Override
 protected String getCurrentVarValue() {
  return String.valueOf(ctx.config.GOOD_WEATHER_P);
 }
 @Override
 protected String getVarName() {
   return "Good Weather P";
 }
 @Override
 protected String getExperimentName() {
  return "Good Weather P Variation";
 }
```
#### **VarORSwitchTimeExperiment**

#

}

#Файл model\hybrid\v3\experiment\VarORSwitchTimeExperiment.java #Эксперимент по варьированию премени переключения с оптики на радио package model.hybrid.v3.experiment;

/\*\* .<br>\* User: Sharov \* Date: 28.11.2010 \* Time: 16:46:44 \*/ public class VarORSwitchTimeExperiment extends SuperExperiment {

protected double switchORTime;

```
 public VarORSwitchTimeExperiment() {
  super();
 }
 protected VarORSwitchTimeExperiment(SuperExperiment superExperiment) {
   super(superExperiment);
 }
 @Override
 protected void init() {
   switchORTime = ctx.config.SWITCH_OR_TIME_FROM;
 }
 @Override
 protected boolean hasNext() {
  return switchORTime <= ctx.config.SWITCH_OR_TIME_TO;
 }
 @Override
 protected void nextIteration() {
  ctx.config.SWITCH_OR_TIME = switchORTime;
   switchORTime+=ctx.config.SWITCH_OR_TIME_STEP;
```

```
 @Override
protected void runIteration() {
  new MultipleRunExperiment(this).execute();
 }
 @Override
 protected String getCurrentVarValue() {
  return String.valueOf(ctx.config.SWITCH_OR_TIME);
 }
 @Override
 protected String getVarName() {
  return "OR Switch Time";
 }
 @Override
 protected String getExperimentName() {
  return "OR Switch Time Variation Experiment";
 }
```
### **VarROSwitchTimeExperiment**

```
#
#Файл model\hybrid\v3\experiment\VarROSwitchTimeExperiment.java
#Эксперимент по варьированию премени переключения с радио на оптику
package model.hybrid.v3.experiment;
```

```
/**
.<br>* User: Sharov
* Date: 28.11.2010
* Time: 22:04:54
*/
public class VarROSwitchTimeExperiment extends SuperExperiment {
   protected double switchROTime;
   @Override
   protected void init() {
    switchROTime = ctx.config.SWITCH_RO_TIME_FROM;
   }
   @Override
   protected boolean hasNext() {
    return switchROTime <= ctx.config.SWITCH_RO_TIME_TO;
   }
   @Override
   protected void nextIteration() {
    ctx.config.SWITCH_RO_TIME = switchROTime;
     switchROTime+=ctx.config.SWITCH_RO_TIME_STEP;
   }
   @Override
```

```
protected void runIteration() {
  new MultipleRunExperiment(this).execute();
 }
```

```
 @Override
 protected String getCurrentVarValue() {
  return String.valueOf(ctx.config.SWITCH_RO_TIME);
 }
```

```
 @Override
   protected String getVarName() {
     return "RO Switch Time";
   }
   @Override
   protected String getExperimentName() {
     return "RO Switch Time Variation Experiment";
   }
}
```
#### **Flow**

#### #

#Файл model\hybrid\v3\flows\Flow.java #Модель входящего потока заявок package model.hybrid.v3.flows;

```
import model.hybrid.v3.impl.Context;
import model.hybrid.v3.impl.Packet;
import model.hybrid.v3.util.Counters;
import cern.jet.random.Exponential;
import cern.jet.random.engine.MersenneTwister;
```
#### public class Flow {

public final double INTERVAL; // seconds public final int LEN; // bits

private Exponential interval; //in seconds private Exponential len; //in bits

protected double time; // seconds

#### public Flow()

```
 {
   INTERVAL = Context.getInstance().config.PACKET_INTERVAL/1000; // seconds
            LEN = (int) (8*Context.getInstance().config.PACKET_LEN); // bits
   interval = new Exponential(1.0/INTERVAL, new MersenneTwister(Counters.getNextSeed()));
            len = new Exponential(1.0/LEN, new MersenneTwister(Counters.getNextSeed()));
   time = interval.nextDouble();
 }
 public double getTime() {
                   return time;
        }
        public void setTime(double time) {
                    this.time = time + interval.nextDouble();
        }
        public Packet execute() {
                    double arrival = time;
                   time += interval.nextDouble();
                    return new Packet(arrival, (int) len.nextDouble());
        }
```
## **Packet**

```
#
#Файл model\hybrid\v3\impl\Packet.java
#Модель пакета данных
package model.hybrid.v3.impl;
public class Packet {
   /**
   .<br>* Arrival time in seconds
    */
   public final double arrival;
   /**
    * Packet length in bits
    */
            public final int len;
           public Packet(double arrival, int len) {
                       this.arrival = arrival;
                       this.len = len;
           }
}
```
## **Scheduler**

```
#
#Файл model\hybrid\v3\impl\Scheduler.java
#Планировщик отвечающий за планирование событий при иммитационном моделировании
package model.hybrid.v3.impl;
```
import model.hybrid.v3.channels.CompositeChannel; import model.hybrid.v3.flows.Flow; import model.hybrid.v3.states.OpticsRadio; import model.hybrid.v3.weather.Weather; import model.hybrid.v3.weather.WeatherConstant; import model.hybrid.v3.weather.WeatherHyperExp; import model.hybrid.v3.util.Helper;

import java.math.BigInteger;

```
public class Scheduler
{
          public static final int ONE_YEAR = 365*24*60*60; //in seconds
   public double time = 0;
```

```
private Flow flow;
        private CompositeChannel channel;
 private Weather weather;
```

```
 private Context ctx;
 private boolean useStatistics;
 private boolean useAnalytics;
```

```
 public Scheduler() 
 {
   this(Context.getInstance());
 }
 public Scheduler(Context ctx)
 {
  this.ctx = ctx;
```
}

257

```
 public double getCurrentTime()
 {
   return time;
 }
 public void init()
 {
   useAnalytics = ctx.config.USE_ANALYTICS;
   useStatistics = ctx.config.USE_STATISTICS;
   time = 0;
                   channel = new CompositeChannel();
                   flow = new Flow(); //new FlowSimple();
   weather = ctx.config.TURN_OFF_WEATHER ? new WeatherConstant() : new WeatherHyperExp(); 
 }
        public void schedule() {
                   int year = ONE_YEAR;
   final double EXP_LENGTH = ctx.config.EXPERIMENT_LEN*ONE_YEAR;
                   do {
     if(time > year) {
                                         //System.out.println("years passed : " + year/ONE_YEAR);
                                         year += ONE YEAR;}
     double channelTime = channel.getTime();
     double weatherTime = weather.getTime();
     double flowTime = flow.getTime();
     // 1. Simulation period ended
     if(weatherTime < 0) { // simulation period end
                                         break;
                              }
     // 2. There is no packets to be delivered
     else if(channelTime < 0) {
                                         time = Math.min(
              flowTime,
              weatherTime
           );
                              }
     // 3. Find next event
     else
     {
       time = Math.min(
              Math.min(flowTime,weatherTime),
              channelTime
           );
     }
     performExecution();
                   } while(time < EXP_LENGTH);
   channel.experimentFinished();
        }
 private void performExecution()
 {
   if(useStatistics)
   {
     ctx.stat.queueLength(channel.getQueueSize());
   }
   if( time == weather.getTime() )
   {
     weather.execute(); // next change in the weather
                              channel.weatherChange();
     ctx.stat.weatherChanged();
```

```
 //System.out.println("Weather Changed (time = "+Helper.convertTimeToStr(time)+")");
     }
     if( time == channel.getTime() )
     {
       channel.execute();
 }
     if( time == flow.getTime() )
     {
       channel.packetCome(flow.execute());
     }
     if( useAnalytics && channel.getTime() < 0)
     {
       if(channel.getQueueSize() > 0)
        throw new IllegalStateException("Queue is not empty!!!");
       if( channel.getState() instanceof OpticsRadio)
        twoChannelsAnalytics();
       else
         oneChannelAnalytics(ctx.config.THROUGHPUT_RADIO);
     }
  }
          public void oneChannelAnalytics(double throughput)
  {
     double avSendingTime = Helper.convertPacketLengthToSendingTime(flow.LEN, throughput); //seconds
     double mu = 1.0/avSendingTime; // 1/seconds
     double lambda = 1.0/flow.INTERVAL; // 1/seconds
                     double regenerationPeriod = 1.0/(mu - lambda) + 1.0/lambda;
                     //double rho = lambda/mu;
                     double q = lambda/(mu-lambda); // average packets in system
     double n = lambda*lambda/(mu-lambda)/mu; // average queue length
                     double w = 1.0/(mu-lambda); // average packet time in system (in seconds)
     double waitingTime = n/lambda; //w - avSendingTime; // average packet waiting time (in seconds)
                     double interval = Math.min(ctx.config.EXPERIMENT_LEN*ONE_YEAR, weather.getTime()) - time;
                     double periodsNum = Math.floor(interval/regenerationPeriod);
                     double t = regenerationPeriod*periodsNum;
     int numberOfSentPackets = (int) (t*lambda);
   time += t:
    ctx.stat.analyticsPeriod(t, n, waitingTime, BigInteger.valueOf(numberOfSentPackets));
     flow.setTime(time);
          }
   public void twoChannelsAnalytics()
\{ double lambda = 1.0/flow.INTERVAL; // 1/seconds
     double avSendingTimeO = Helper.convertPacketLengthToSendingTime(flow.LEN, ctx.config.THROUGHPUT_OPTICS); //seconds
     double muO = 1.0/avSendingTimeO; // 1/seconds
     double avSendingTimeR = Helper.convertPacketLengthToSendingTime(flow.LEN, ctx.config.THROUGHPUT_RADIO); //seconds
     double muR = 1.0/avSendingTimeR; // 1/seconds
     double rho = lambda/(muO+muR);
     double b = muO*muR/lambda/lambda*(1.0+ (lambda+muO)/(lambda+muR) );
    double a = b + \text{muR/lambda*(1.0+muO/(lambda+muR))+muO/(lambda+muR)+1.0/(1.0-rho)};
                     double regenerationPeriod = a/lambda/b;
                     double q = (a-b+1.0/(1.0-rho)/(1.0-rho))/a; // average packets in system
    double n = rho/(1. - rho)/(1. - rho)/a; // average queue length
     double w = q/lambda; // average packet time in system (in seconds)
     ///TODO check this: this is just approximation
     //double avSendingTime = 
(avSendingTimeR*ctx.config.THROUGHPUT_RADIO+avSendingTimeO*ctx.config.THROUGHPUT_OPTICS)/(ctx.config.THROUGHPUT_RADIO+ctx.config.TH
```

```
ROUGHPUT_OPTICS);
     double waitingTime = n/lambda;//- avSendingTime; // average packet waiting time (in seconds)
                     double interval = Math.min(ctx.config.EXPERIMENT_LEN*ONE_YEAR, weather.getTime()) - time;
                     double periodsNum = Math.floor(interval/regenerationPeriod);
                     double t = regenerationPeriod*periodsNum;
     int numberOfSentPackets = (int) (t*lambda);
   time += t:
    ctx.stat.analyticsPeriod(t, n, waitingTime, BigInteger.valueOf(numberOfSentPackets));
```
 flow.setTime(time); }

}

## **HyperExp**

#### #

#Файл model\hybrid\v3\util\HyperExp.java #Гиперэкспоненциальное распредеение package model.hybrid.v3.util;

import cern.jet.random.Exponential; import cern.jet.random.Uniform; import cern.jet.random.engine.MersenneTwister;

```
public class HyperExp {
```
}

private Exponential exp1; private Exponential exp2; private Uniform prob;

private double p; private double mean1; private double mean2;

```
private double time;
```

```
public HyperExp(double p, double mean1, double mean2) {
           this.p = p;
           this.mean1 = mean1;
           this.mean2 = mean2;
           reset();
}
public double getTime() {
           return time;
}
public void execute() {
           if(prob.nextDouble() <= p) {
                      time = exp1.nextDouble();
           } else {
                      time = exp2.nextDouble();
           }
}
public void reset() {
```
exp1 = new Exponential(1.0/mean1, new MersenneTwister(Counters.getNextSeed())); exp2 = new Exponential(1.0/mean2, new MersenneTwister(Counters.getNextSeed())); prob = new Uniform(0.0, 1.0, new MersenneTwister(Counters.getNextSeed())); execute();

### **WeatherHyperExp**

```
#
#Файл model\hybrid\v3\weather\WeatherHyperExp.java
#Модель погоды
package model.hybrid.v3.weather;
import model.hybrid.v3.config.Config;
import model.hybrid.v3.impl.Context;
import model.hybrid.v3.util.HyperExp;
public class WeatherHyperExp {
          private HyperExp distrGood;
          private HyperExp distrBad;
          private double time = 0; // seconds
          public WeatherHyperExp() {
                     Config conf = Context.getInstance().config;
 distrBad = new HyperExp(conf.BAD_WEATHER_P, conf.BAD_WEATHER_AV_1, conf.BAD_WEATHER_AV_2); // min
                    distrGood = new HyperExp(conf.GOOD_WEATHER_P, conf.GOOD_WEATHER_AV_1, conf.GOOD_WEATHER_AV_2); // hours
                     reset();
          }
          @Override
          public double getTime() {
                    return time;
          }
          @Override
          public void execute() {
                     state = (state == State.GOOD ? State.BAD : State.GOOD);
                     if (state == State.GOOD) {
                               distrGood.execute();
                               time += distrGood.getTime()*60*60;
                    } else {
                               distrBad.execute();
                               time += distrBad.getTime()*60;
                    }
          }
          @Override
          public void reset() {
                     time = 0;
                     state = State.BAD;
                     distrGood.reset();
                     distrBad.reset();
                     execute();
          }
          @Override
          public State getState() {
                    return state;
          }
```